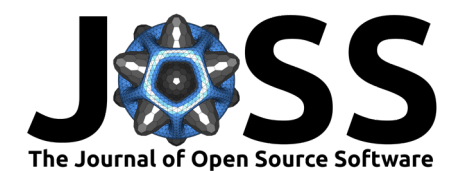

# MarSwitching.jl: A Julia package for Markov

switching dynamic models

#### **Mateusz Dadej** <sup>1</sup>¶ 3

1 Phd. student, University of Brescia, Italy | Corresponding author

## <sup>5</sup> **Summary**

**1.** Phd. student, University of Breedia, Italy 1 Corresponding author<br> **1. Summary**<br> **1. Summary**<br> **1. 2. Examplementing Markov switching dynamic models. It provides a set of tools for estimate<br>
implementing Mark** MarSwitching.jlis the first package in Julia programming language s[\(Bezanson et al., 2017\)](#page-3-0) implementing Markov switching dynamic models. It provides a set of tools for estimation, simulation and forecasting of Markov switching models. This class of models is the principal tool for modelling time series with regime changes. The time-variation of model parameters is <sup>10</sup> governed by the limited memory Markov process. Because of non-trivial likelihood function  $11$  and the amount of model parameters, Julia is a perfect language to implement this class of 12 models due to its performance.

13 Currently, the package provides model estimation with a combination of switching or non- switching intercept, error variance and exogenous variables. The transition matrix can be either constant or time-varying. The package also provides a set of functions for model diagnostics and forecasting. Further development of the package is considered, conditional on the interest in thereof.

## **Statement of need**

19 The Markov switching regression (also referred to as regime switching) was first introduced in the seminal work of  $(Hamilton, 1989)$ . Since then, it has been extensively used in empirical research. Although the model was introduced as an application to economic data, the range of <sub>22</sub> applications has expanded significantly since the first publication. These fields include finance (Buffington & Elliott, 2002), political science (Brandt et al., 2014), hydrology [\(Wang et al.,](#page-4-2) 2023), epidemiology (Shiferaw, 2021) and even bibliometrics (Delbianco et al., 2020).

<sup>25</sup> The popularity of these models among applied scientists and industry professionals is reflected  $_{26}$  in the availability of implementations. There are several packages in R [\(R Core Team, 2017\)](#page-4-5) 27 such as MSwM (Josep A. Sanchez-Espigares, 2021) or dynr (Ou et al., 2019). For the Python <sup>28</sup> language, the Markov switching model is implemented as part of the statsmodels package  $29$  (Seabold & Perktold, 2010). MATLAB users may also estimate these models with MS Regress <sup>30</sup> [\(Perlin, 2012\)](#page-4-9) package. Most of the well-established closed-source statistical applications also 31 have their own implementations of Markov switching models. These include EViews, Stata, 32 and SAS.

33 Despite the popularity of the method, MarSwitching.jl is, at the moment, the only package 34 dedicated to estimation of Markov switching models available in the Julia programming <sup>35</sup> language. At the same time, it is implemented purely in this language.

## <sup>36</sup> **Background**

<sup>37</sup> Markov switching models are a class of regression models that allow for time variation of 38 parameters in an otherwise linear model. More specifically, the current state is determined

### DOI: 10.xxxxx/draft

#### **Software**

- [Review](https://github.com/openjournals/joss-reviews/issues/6441) **C**
- [Repository](https://github.com/m-dadej/MarSwitching.jl) C
- [Archive](https://doi.org/)

#### **Editor:** [Mehmet Hakan Satman](https://avesis.istanbul.edu.tr/mhsatman/topics)  $\bullet$

#### **Reviewers:**

- [@y1my1](https://github.com/y1my1)
- [@mkitti](https://github.com/mkitti)

**Submitted:** 08 February 2024 **Published:** unpublished

#### **License**

Authors of papers retain copyright and release the work under a Creative Commons Attribution 4.0 International License (CC BY 4.0).

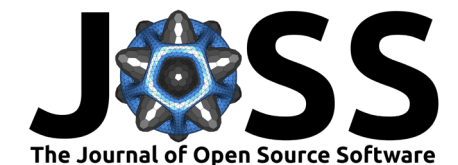

- only by the state from the previous period, which is described in the transition matrix.
- Consider a general model:

41

$$
\mathbf{y}_{t} = \mathbf{X}_{t,i} \beta_{S,i} + \epsilon_{t}
$$

$$
\epsilon \sim f(0, \Sigma_{s})
$$

- $_4$ 2  $\,$  Where  $\mathbf{y}_t$  is  $N$  size vector of dependent variable indexed by time  $t.$   $\mathbf{X}_{t,i}$  is  $N\times M$  matrix of
- $_{43}$  exogenous regressors.  $\beta_{S,i}$  is  $K$  size vector of parameters.  $\epsilon_t$  is  $N$  size vector of errors. The
- errors are distributed according to some distribution  $f(0,\Sigma_s)$  with mean zero and covariance 44
- 45  $\,$  matrix  $\Sigma_s.$  The state  $S$  is a latent (unobservable) variable that can take values from  $1$  to  $K.$

 $46$  Parameters indexed by  $S$  are different for each state.

 $\,$  The state  $S_t$  is governed by the Markov process. The probability of transition from state  $i$  to  $\mathbf{a}_8$  state  $j$  is given by the  $K \times K$  left-stochastic transition matrix  $\mathbf{P}$ :

<sup>47</sup> The state 
$$
D_t
$$
 is governed by the  $K \times K$  left-stochastic transition matrix P:  $P = P(S_t = i | S_{t-1} = j) = \begin{pmatrix} p_{1,1} & p_{1,2} & \cdots & p_{1,k} \\ p_{2,1} & p_{2,2} & \cdots & p_{2,k} \\ \vdots & \vdots & \ddots & \vdots \\ p_{k,1} & p_{k,2} & \cdots & p_{k,k} \end{pmatrix}$  with standard constraints: 0 <  $p_{i,j} < 1, \forall j, i \in \{1, \ldots, K\}$  and  $\sum_i^K p_{i,j} \forall$ .  $p_{i,j} \neq 0$  and a standard model, the transition matrix is assumed to be constant over  $s_1$  is possible to allow for time variation of the transition matrix itself, as  $s_2$  is used to be  $s_2$  and  $s_1$  and  $s_2$  are  $s_1$  and  $s_2$  are  $s_1$  and  $s_2$ 

- With standard constraints:  $0 < p_{i,j} < 1, \forall j,i \in \{1,\dots,K\}$  and  $\sum_{i}^{K} p_{i,j} \forall j \in \{1,\dots,K\}.$ 49
- <sup>50</sup> In a standard model, the transition matrix is assumed to be constant over time. However, it
- $51$  is possible to allow for time variation of the transition matrix itself, as described in [\(Filardo,](#page-4-10)
- $52 \quad 1994$ ) (and as implemented in the package). In this case, each of the transition probabilities is
- $_{\rm 53}$   $\,$  modeled as a function of the exogenous variables  ${\bf Z}_t$  :

$$
p_{i,j,t} = \frac{\exp(\delta_{i,j}' \mathbf{Z}_t)}{\sum_{j=1} \exp(\delta_{i,j}' \mathbf{Z}_t)}
$$

 $_{^{54}}$  Where  $\delta_{i,j}$  is a vector of coefficients. The exponentiation and sum division of the coefficients <sup>55</sup> ensure that the probabilities are non-negative and sum to one. For this model, the expected <sup>56</sup> duration of the state is time-varying as well.

## <sup>57</sup> **Quick start**

- <sup>58</sup> The package allows for simulation of data from the Markov switching model. The user
- <sup>59</sup> can specify the number of states, observations, and model parameters (both transition and
- <sup>60</sup> regression parameters). The package will return a simulated dataset and the standardized <sup>61</sup> exogenous variables.

```
using MarSwitching
using Random
import Statistics: quantile
```

```
k = 2 # number of regimes T = 400 # number of generated observations μ = [1.0, -0.5] # regime-switching intercepts β = [-1.5, 0.0] # regime-switching coefficient for β σ = [1.1, 0.8] # regime-switching standard deviation P = [0.9 0.05 # transition matrix (left-stochastic)
    0.1 0.95
]
```
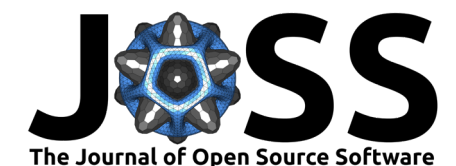

Random.seed!(123)

```
# generate artificial data with given parameters
y, s_t, X = generate_msm(\mu, σ, P, T, \beta = \beta)
```
 $62$  The model is estimated using MSModel() function. The user needs to specify the dependent  $63$  variable y, the number of states k. The exogenous variables are passed to either exog vars or

exog switching vars argument, depending wether the variable is expected to have a switching

<sup>65</sup> parameter. In a similar vein the user may pass exogenous variable for time-varying transition

<sup>66</sup> matrix into exog tytp. However, in order to have an intercept the column of ones needs to

<sup>67</sup> be added explicitly.

```
% be added explicitly.<br>
\# existence the model is model if the model is model if the model is model is model in the strongent of the previously estimated conditions with the properties of the function works by either pr
                        # estimate the model
                        model = MSModel(y, k, intercept = "switching", exog switching vars = X[:,2])
```
68 Thanks to Julia's multiple dispatch, the generate\_msm() function works by either providing

- the parameters as in the first code chunk or using the previously estimated model. This is
- $70$  useful e.g. for assessing the statistical properties of the model by Monte Carlo simulation.

quantile(generate\_msm(model, 1000)[1], 0.05)

There are several functions for printing statistics of the estimated model. Each of the functions

- $72$  has a digits argument specifying a rounding number. state coeftable() shows model
- $73$  coefficients' statistics for a given state and the expected duration of the state. For a standard
- $74$  model with constant transition matrix, the function transition\_mat() prints a formatted
- $75$  matrix of estimated transition probabilities. For models with time-varying transition probabilities,
- $76$  the coefficients can be inspected with coeftable\_tvtp(). The function summary\_mars() prints
- $\pi$  all the relevant information about the model for each of the states. Additionally, it shows basic
- <sup>78</sup> information about the model and fitness statistics.
- $\tau$ 9  $\;$  The package also provides a function for filtered transition probabilities  $(P(S_t=i|\Psi_t))$ , as
- $_{\rm so}$  well as smoothed ones  $(P(S_t=i|\Psi_T))$ (Kim, 1994). Where the former is estimated using
- $81$  the data up to time  $t$  and the latter using the whole dataset. The functions to get these
- 82 probabilities are filtered\_probs() and smoothed\_probs() respectively.

**using** Plots

```
plot(filtered_probs(model),
    label = [ "Regime 1" "Regime 2"],
    title = "Regime probabilities",
     linewidth = 2)
```
Figure Figure 1 presents the output of the code above.

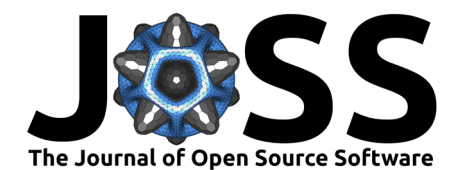

<span id="page-3-2"></span>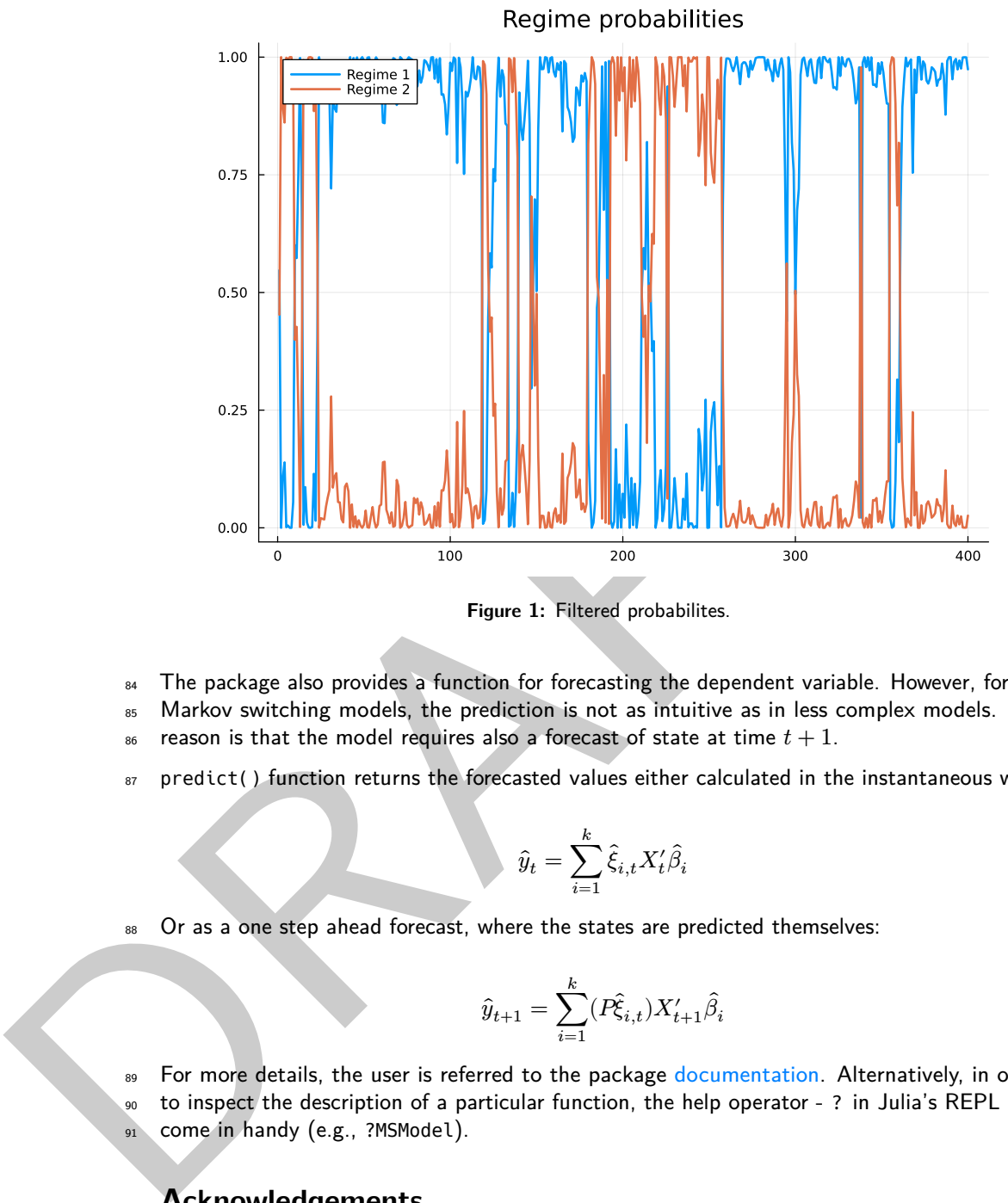

**Figure 1:** Filtered probabilites.

- 84 The package also provides a function for forecasting the dependent variable. However, for the
- 85 Markov switching models, the prediction is not as intuitive as in less complex models. The
- 86 reason is that the model requires also a forecast of state at time  $t + 1$ .
- 87 predict() function returns the forecasted values either calculated in the instantaneous way:

$$
\hat{y}_t = \sum_{i=1}^k \hat{\xi}_{i,t} X_t'\hat{\beta}_i
$$

88 Or as a one step ahead forecast, where the states are predicted themselves:

$$
\hat{y}_{t+1} = \sum_{i=1}^k (\hat{F_{i,t}}) X_{t+1}' \hat{\beta}_i
$$

89 For more details, the user is referred to the package documentation. Alternatively, in order <sup>90</sup> to inspect the description of a particular function, the help operator - ? in Julia's REPL may 91 come in handy (e.g., ?MSModel).

## <sup>92</sup> **Acknowledgements**

93 This open-source research software project received no financial support.

## <sup>94</sup> **References**

- <span id="page-3-0"></span><sup>95</sup> Bezanson, J., Edelman, A., Karpinski, S., & Shah, V. B. (2017). Julia: A fresh approach to 96 numerical computing.  $SIAM$  Review, 59(1), 65-98. <https://doi.org/10.1137/141000671>
- <span id="page-3-1"></span><sup>97</sup> Brandt, P. T., Freeman, J. R., & Schrodt, P. A. (2014). Evaluating forecasts of political 98 conflict dynamics. International Journal of Forecasting, 30(4), 944–962. [https://doi.org/](https://doi.org/10.1016/j.ijforecast.2014.03.014)
- 99 [10.1016/j.ijforecast.2014.03.014](https://doi.org/10.1016/j.ijforecast.2014.03.014)

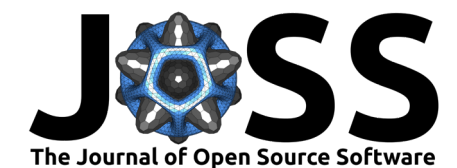

- <span id="page-4-1"></span>100 Buffington, J., & Elliott, R. J. (2002). American options with regime switching. International Journal of Theoretical and Applied Finance, 05(05), 497-514. [https://doi.org/10.1142/](https://doi.org/10.1142/S0219024902001523) [S0219024902001523](https://doi.org/10.1142/S0219024902001523)
- <span id="page-4-4"></span> Delbianco, F., Fioriti, A., Hernandez-Chanto, A., & Tohmé, F. (2020). A markov-switching 104 approach to the study of citations in academic journals. Journal of Informetrics,  $14(4)$ , 101081. <https://doi.org/10.1016/j.joi.2020.101081>
- <span id="page-4-10"></span>106 Filardo, A. J. (1994). Business-cycle phases and their transitional dynamics. Journal of Business & Economic Statistics, 12(3), 299–308. <https://doi.org/10.2307/1392086>
- <span id="page-4-0"></span> Hamilton, J. D. (1989). A new approach to the economic analysis of nonstationary time series 109 and the business cycle. *Econometrica*,  $57(2)$ ,  $357-384$ .  $\frac{\text{https://doi.org/10.2307/1912559}}{\text{https://doi.org/10.2307/1912559}}$  $\frac{\text{https://doi.org/10.2307/1912559}}{\text{https://doi.org/10.2307/1912559}}$  $\frac{\text{https://doi.org/10.2307/1912559}}{\text{https://doi.org/10.2307/1912559}}$
- <span id="page-4-6"></span>110 Josep A. Sanchez-Espigares, A. L.-M. (2021). MSwM: Fitting markov switching models. https://cran.r-project.org/package=MSwM
- <span id="page-4-11"></span>112 Kim, C.-J. (1994). Dynamic linear models with markov-switching. Journal of Econometrics, 60(1), 1–22. https://doi.org/10.1016/0304-4076(94)90036-1
- <span id="page-4-7"></span> Ou, L., Hunter, M. D., & Chow, S.-M. (2019). What's for dynr: A package for linear and 115 nonlinear dynamic modeling in r. The R Journal, 11, 1–20. [https://doi.org/10.32614/](https://doi.org/10.32614/rj-2019-012) rj-2019-012
- <span id="page-4-9"></span> Perlin, M. (2012). MS\_regress - the MATLAB package for markov regime switching models. https://doi.org/10.2139/ssrn.1714016
- <span id="page-4-5"></span> R Core Team. (2017). R: A language and environment for statistical computing. R Foundation for Statistical Computing. https://www.R-project.org/
- <span id="page-4-8"></span> Seabold, S., & Perktold, J. (2010). Statsmodels: Econometric and statistical mod- eling with python. 9th Python in Science Conference. [https://doi.org/10.25080/](https://doi.org/10.25080/majora-92bf1922-011) majora-92bf1922-011
- <span id="page-4-3"></span><span id="page-4-2"></span> Shiferaw, Y. A. (2021). Regime shifts in the COVID-19 case fatality rate dynamics: A markov-switching autoregressive model analysis. Chaos, Solitons & Fractals: X, 6, 100059. https://doi.org/10.1016/j.csfx.2021.100059
- Maniton, J. D. (1999). A new approach to the economic analysis of nonstationary time<br>
was dote business cycle. *Econometrica*, 57(2), 557–384. Mttps://doi.org/10.2397/1912<br>
us losep A. Sanchez-Espigares, A. L.-M. (2021). Wang, H., Song, S., Zhang, G., & Ayantoboc, O. O. (2023). Predicting daily streamflow 128 with a novel multi-regime switching ARIMA-MS-GARCH model. Journal of Hydrology: Regional Studies, 47, 101374. https://doi.org/10.1016/j.ejrh.2023.101374